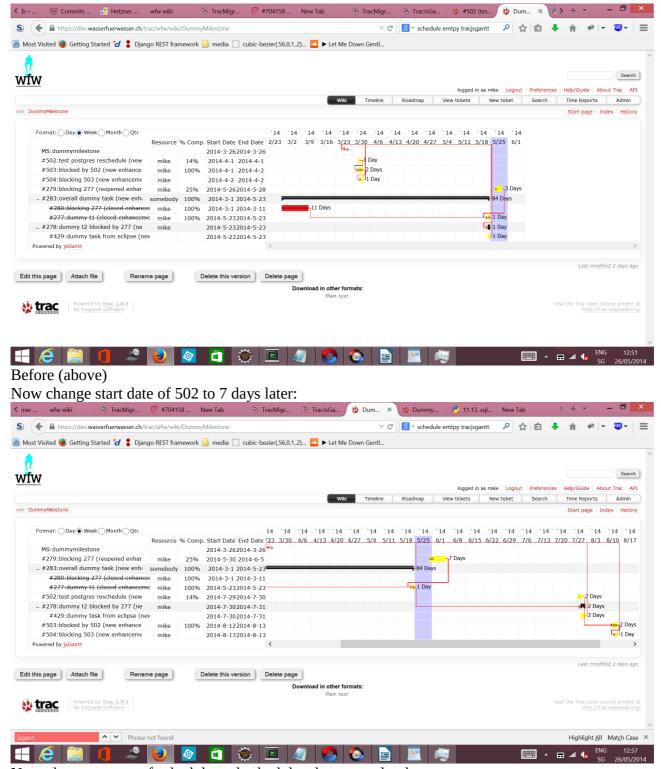

Now, drop contents of schedule and schedule\_change, and redraw:

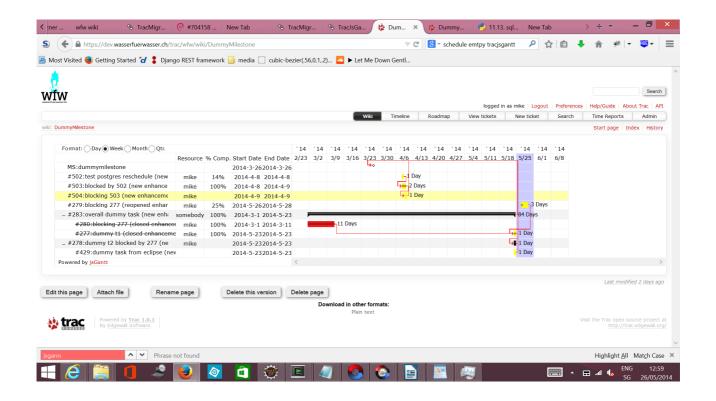